# Photoshop 2021 (Version 22.2) Keygen Crack Serial Key Product Key Download [Mac/Win] [2022-Latest]

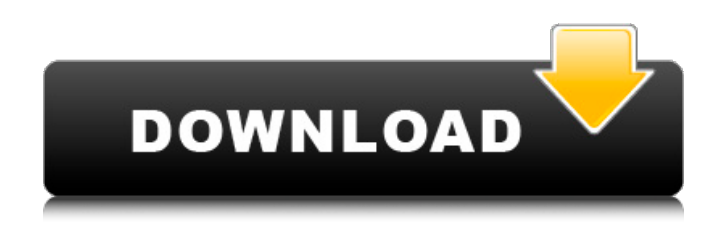

**Photoshop 2021 (Version 22.2) Crack+ (April-2022)**

Figure 1.9 The user interface of Photoshop is straightforward but user-

friendly. It can take some time to get used to. Users have to learn the keyboard shortcuts, tool bar buttons, and editing tools. The following content is intended to be a brief tutorial for the novice working with Photoshop. Before starting, you should review the basic concepts of Photoshop. First, learn how to load an image into Photoshop and then select it (select an image using the keyboard or mouse). Next, learn how to enter and use the Command Line to perform commands. Finally, learn about layers, and how they can help you with your artwork.

#### **Photoshop 2021 (Version 22.2) Crack + Free Registration Code PC/Windows [March-2022]**

The free version is usually sufficient for some people who don't need the additional features and have a limited budget. It has also reached the phase where it is available for major platforms such as ChromeOS and macOS without requiring a Windows environment or installing a plug-in. In this guide, we will take an in-depth look at the basics of using and customizing Adobe Photoshop Elements (Photoshop for Mac). We'll also learn how to use the bundled Adobe Photoshop Elements to quickly edit and convert photos into other formats, and find the best sites to buy Photoshop Elements. To be able to work effectively in this software, it's important to know how to use your mouse, trackpad and keyboard for efficient editing. Let's dive right in. Video Tutorial - Photoshop Elements (Photoshop For Mac) How To Edit, Process & Save Photos What's in this Photoshop Elements (Photoshop For Mac) tutorial? In this Photoshop Elements tutorial for Mac, we'll take you step by step through the interface and options to quickly edit, process and save your photos. We'll use the "Train" feature (on the left) to learn what an adjustment layer is and how to bring changes to a selection of specific areas on an image. We'll learn the difference between "Direct Selection" and "Edit with Basic Tools" mode in Photoshop and how to find the right camera setting for your photos. We'll also learn how to quickly convert images to different formats, and then share to the web. We'll learn how to use "Previews" in Photoshop Elements to see what a new adjustment will look like before you make the change. Lastly, we'll learn how to make simple changes and save to different formats to share your photos with family and friends. We'll go over the main interface components and tools to edit in Photoshop Elements. Let's get started. What Is Photoshop Elements For Mac? Adobe Photoshop Elements is a graphics editor for photographers, web designers and graphic designers. It is designed to make it easier to edit, use and share your images and designs. It is a popular alternative to Adobe Photoshop and is available on most major platforms. You can download it here. Like Photoshop, Adobe Photoshop Elements offers many features such as layers, channels, gradients, 388ed7b0c7

## **Photoshop 2021 (Version 22.2) Crack+**

Sex attitudes and sexual behavior among young adults in Pittsburgh: implications for sexual-health promotion. The relationship of sexual attitudes and behaviors to disease risk has been documented, yet few studies have considered the importance of geographic locale for health-related issues. This article presents the results of a sexual attitudes and behaviors survey of 945 urban Pittsburgh residents aged 18 to 22 years, the youngest age group for which an established reproductive health indicator has been documented. The majority of the sample (72.5%) reported having had sexual intercourse. Reported contraceptive use was highest among those who had never had intercourse and was lowest among sexually experienced women. The most significant correlates of having sexual intercourse were sexual attitudes (coital satisfaction and desirability) and number of sexual partners. The strongest predictors of contraceptive use were education and age. The most significant predictors of coital frequency included attitudes, age, and the use of alcohol, cigarettes, and marijuana. In general, significant effects of region on reported sexual attitudes and behavior emerged only in the context of perceived high risk.Q: Can't delete index when creating a new migration? I have a index on a model that I want to delete in a migration, but it's not allowing me to. This is the migration: class DeleteCategoriesIndex "categories\_index\_name" end end I get this error: PG::UndefinedTable: ERROR: relation "categories\_index\_name" does not exist I have another index called categories index, but I want to clear the categories index one. A: This is because the SQL to run the migration has an index which matches the schema you're trying to delete, not the schema you want to add the index to. If you want to create a new index on categories you should run: create index categories index name on categories(name) If you want to remove the current index on categories: remove index :categories, :name  $\Rightarrow$  "categories index name" You can't have two indexes with the same name. I was just wondering about the nail polish, and was reading posts elsewhere, such as this one :::: Puttanesca Nail Polish: Puttana is Italian for whore...what??? I know

### **What's New In Photoshop 2021 (Version 22.2)?**

Q: How to read Excel values? I have a excel sheet which has column names inside a row. I need to read those column names and check which column names are there in my excel sheet and which column names are there in the data. If any of the column names are same and there is data present in the excel sheet with that column name, i need to copy that data to an array. can you please help me how can i achieve this? i need to read the data and store them in an array and then copy them to another array after checking. A: You can use this example to get data from excel file. // OPENING THE EXCEL FILE string pathFile = @"c:\temp\file.xls"; // OBJECT FOR OPENING THE FILE Excel.Application xlApp = new Excel.Application(); // OBJECT FOR ACCESSING DATA Excel.Workbook xlWorkBook = xlApp.Workbooks.Open(pathFile); // OBJECT TO FETCH THE SHEET Excel.Worksheet xlWorkSheet = xlWorkBook.Worksheets["Sheet1"]; // OBJECT FOR FINDING THE COLUMN

NAME Excel.Range xlWorkSheetRange = xlWorkSheet.UsedRange;

Excel.Range column = xlWorkSheet.Cells[1,

 $x$ lWorkSheetRange.Columns.Count + 1]; Excel.Range row =

xlWorkSheet.Cells[1, 1]; string[] columnName =

column.Value2.ToString().Split(' '); It will return all the column name that you are expecting to read the data. Q: Allow locally authenticated logins to the site I have a website with two sets of users : Users from the main site (they are authenticated and have an account for the main site)

#### **System Requirements For Photoshop 2021 (Version 22.2):**

Minimum: OS: Windows 7 CPU: Intel i3 (with 4 cores), AMD Phenom II or better, or equivalent GPU: DirectX 11 compatible GPU (512MB video memory) RAM: 2GB HDD: 12GB free space Recommended: OS: Windows 8 CPU: Intel i5 (with 4 cores), AMD Phenom II or better, or equivalent RAM: 4GB HDD: 12GB free space

[https://greenteam-rds.com/photoshop-2020-version-21-crack-full-version-free](https://greenteam-rds.com/photoshop-2020-version-21-crack-full-version-free-download-latest/)[download-latest/](https://greenteam-rds.com/photoshop-2020-version-21-crack-full-version-free-download-latest/) <http://rayca-app.ir/wp-content/uploads/2022/07/geohol.pdf> <http://cicatsalud.com/html/sites/default/files/webform/Photoshop-eXpress.pdf> [http://www.oscarspub.ca/adobe-photoshop-2021-version-22-0-1-mem-patch](http://www.oscarspub.ca/adobe-photoshop-2021-version-22-0-1-mem-patch-full-version-free-download/)[full-version-free-download/](http://www.oscarspub.ca/adobe-photoshop-2021-version-22-0-1-mem-patch-full-version-free-download/) <https://www.careerfirst.lk/sites/default/files/webform/cv/marmanh123.pdf> [https://roundabout-uk.com/adobe-photoshop-2022-keygen-only-keygen-for](https://roundabout-uk.com/adobe-photoshop-2022-keygen-only-keygen-for-lifetime/)[lifetime/](https://roundabout-uk.com/adobe-photoshop-2022-keygen-only-keygen-for-lifetime/) [https://xn--80aagyardii6h.xn--p1ai/wp-content/uploads/2022/07/adobe\\_photo](https://xn--80aagyardii6h.xn--p1ai/wp-content/uploads/2022/07/adobe_photoshop_2022_version_230_crack_patch___with_key_for_windows.pdf) shop 2022 version 230 crack patch \_\_with\_key\_for\_windows.pdf [https://www.artec3d.com/fr/system/files/webform/business\\_development/pho](https://www.artec3d.com/fr/system/files/webform/business_development/photoshop-cs3_2.pdf) [toshop-cs3\\_2.pdf](https://www.artec3d.com/fr/system/files/webform/business_development/photoshop-cs3_2.pdf) <https://swecentre.com/adobe-photoshop-cs3-free-win-mac/> <https://sfinancialsolutions.com/wp-content/uploads/2022/07/delpgra.pdf> [https://monte.campaignrep.org/system/files/webform/resumes/Adobe-](https://monte.campaignrep.org/system/files/webform/resumes/Adobe-Photoshop-CC-2015-version-16.pdf)[Photoshop-CC-2015-version-16.pdf](https://monte.campaignrep.org/system/files/webform/resumes/Adobe-Photoshop-CC-2015-version-16.pdf) [https://lifeproject.fr/photoshop-2022-version-23-crack-with-serial-number-free](https://lifeproject.fr/photoshop-2022-version-23-crack-with-serial-number-free-download-for-pc/)[download-for-pc/](https://lifeproject.fr/photoshop-2022-version-23-crack-with-serial-number-free-download-for-pc/) [https://emealjobs.nttdata.com/pt-pt/system/files/webform/adobe](https://emealjobs.nttdata.com/pt-pt/system/files/webform/adobe-photoshop_3.pdf)[photoshop\\_3.pdf](https://emealjobs.nttdata.com/pt-pt/system/files/webform/adobe-photoshop_3.pdf) [https://connectingner.com/2022/07/05/photoshop-2021-version-22-5-1-crack](https://connectingner.com/2022/07/05/photoshop-2021-version-22-5-1-crack-mega-free-x64-april-2022/)[mega-free-x64-april-2022/](https://connectingner.com/2022/07/05/photoshop-2021-version-22-5-1-crack-mega-free-x64-april-2022/) [http://dealskingdom.com/photoshop-cc-2015-version-17-serial-number-and](http://dealskingdom.com/photoshop-cc-2015-version-17-serial-number-and-product-key-crack-activator-download/)[product-key-crack-activator-download/](http://dealskingdom.com/photoshop-cc-2015-version-17-serial-number-and-product-key-crack-activator-download/) <http://kathebeaver.com/?p=2868> [https://chatinzone.com/upload/files/2022/07/JYTrJGTtoW3U9hAPD2c7\\_05\\_91c](https://chatinzone.com/upload/files/2022/07/JYTrJGTtoW3U9hAPD2c7_05_91c6585eda0ec2976041eb56dc8ce7a9_file.pdf) [6585eda0ec2976041eb56dc8ce7a9\\_file.pdf](https://chatinzone.com/upload/files/2022/07/JYTrJGTtoW3U9hAPD2c7_05_91c6585eda0ec2976041eb56dc8ce7a9_file.pdf) [https://burmarauto.com/adobe-photoshop-cc-2018-version-19-crack-mega](https://burmarauto.com/adobe-photoshop-cc-2018-version-19-crack-mega-download-april-2022/)[download-april-2022/](https://burmarauto.com/adobe-photoshop-cc-2018-version-19-crack-mega-download-april-2022/) [https://www.taunton-ma.gov/sites/g/files/vyhlif1311/f/uploads/arpa\\_presentat](https://www.taunton-ma.gov/sites/g/files/vyhlif1311/f/uploads/arpa_presentation.april_2022_-_final_final_0.pdf) ion.april 2022 - final final 0.pdf <http://pariswilton.com/?p=7873> [https://dronezone-nrw.2ix.de/advert/photoshop-2021-version-22-0-0-jb](https://dronezone-nrw.2ix.de/advert/photoshop-2021-version-22-0-0-jb-keygen-exe-win-mac/)[keygen-exe-win-mac/](https://dronezone-nrw.2ix.de/advert/photoshop-2021-version-22-0-0-jb-keygen-exe-win-mac/) https://www.gasape.com/upload/files/2022/07/FYYWz733IOOLveOMrYKh\_05\_f [8da826a4b9c31972c702d120714c8c7\\_file.pdf](https://www.gasape.com/upload/files/2022/07/FYYWz733JOOLveOMrYKh_05_f8da826a4b9c31972c702d120714c8c7_file.pdf) [https://ipayif.com/upload/files/2022/07/KOr6bSei9Zlj1SVDUUj2\\_05\\_bfc5975d5](https://ipayif.com/upload/files/2022/07/KOr6bSei9Zlj1SVDUUj2_05_bfc5975d53b661484c2975b304f57b67_file.pdf) [3b661484c2975b304f57b67\\_file.pdf](https://ipayif.com/upload/files/2022/07/KOr6bSei9Zlj1SVDUUj2_05_bfc5975d53b661484c2975b304f57b67_file.pdf) [http://unlivi.yolasite.com/resources/Photoshop-2021-Version-2242-Mem-](http://unlivi.yolasite.com/resources/Photoshop-2021-Version-2242-Mem-Patch--With-License-Code-Free-WinMac-Latest2022.pdf)[Patch--With-License-Code-Free-WinMac-Latest2022.pdf](http://unlivi.yolasite.com/resources/Photoshop-2021-Version-2242-Mem-Patch--With-License-Code-Free-WinMac-Latest2022.pdf)

[https://serep.kg/wp-](https://serep.kg/wp-content/uploads/2022/07/adobe_photoshop_2021_version_223.pdf)

[content/uploads/2022/07/adobe\\_photoshop\\_2021\\_version\\_223.pdf](https://serep.kg/wp-content/uploads/2022/07/adobe_photoshop_2021_version_223.pdf) [https://social.arpaclick.com/upload/files/2022/07/4dM9FoyAW27fq9lgT7ba\\_05](https://social.arpaclick.com/upload/files/2022/07/4dM9FoyAW27fq9lgT7ba_05_91c6585eda0ec2976041eb56dc8ce7a9_file.pdf) 91c6585eda0ec2976041eb56dc8ce7a9\_file.pdf

[https://acilsotuzi.wixsite.com/dulgtertada/post/photoshop-2022-version-23-0-](https://acilsotuzi.wixsite.com/dulgtertada/post/photoshop-2022-version-23-0-2-download-32-64bit) [2-download-32-64bit](https://acilsotuzi.wixsite.com/dulgtertada/post/photoshop-2022-version-23-0-2-download-32-64bit)

[http://www.sini.it/sites/default/files/webform/curriculum/Photoshop-2021-Vers](http://www.sini.it/sites/default/files/webform/curriculum/Photoshop-2021-Version-222.pdf) [ion-222.pdf](http://www.sini.it/sites/default/files/webform/curriculum/Photoshop-2021-Version-222.pdf)

<https://ssmecanics.com/photoshop-2021-version-22-2-download-latest-2022/> [https://www.dpfremovalnottingham.com/wp-](https://www.dpfremovalnottingham.com/wp-content/uploads/2022/07/germchai.pdf)

[content/uploads/2022/07/germchai.pdf](https://www.dpfremovalnottingham.com/wp-content/uploads/2022/07/germchai.pdf)